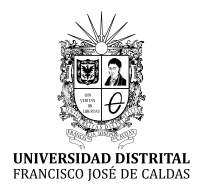

**REVISTA UD Y LA GEOMÁTICA**

https://revistas.udistrital.edu.co/index.php/UDGeo/index

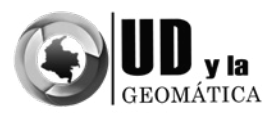

INVESTIGACIÓN

# Gestión de información geográfica aplicada a la administración de tierras en Colombia mediante el uso de herramientas de software libre

Geographic information management applied to land administration in Colombia using free software tools

> *Jhon Alexander Galindo Ambuila1 Álvaro Enrique Ortiz Dávila. MsC2.*

**Para citar este artículo:** Galindo, J.A. & Ortíz, A.E. (2020). Gestión de información geográfica aplicada a la administración de tierras en Colombia mediante el uso de herramientas de software libre. UD y la Geomática. (15), 84-90. DOI: https://doi.org/10.14483/23448407.17346

**Fecha de envio:** 15 de agosto de 2020 **Fecha de aceptación:** 20 de junio de 2020

## RESUMEN

El papel del *software* libre en la administración de tierras cumple un papel fundamental debido a su versatilidad para ser estudiado, modificado, distribuido y mejorado. Por esta razón, el presente artículo expone una visión del concepto de *software libre*, y proporciona una descripción de las herramientas que intervienen y facilitan la administración de tierras a partir de un flujo que parte de la gestión de las bases de datos; posteriormente, describe la adquisición en campo mediante dispositivo móvil; asimismo, detalla los procesos de edición y validación de la información a partir de herramientas *desktop*, y finaliza con el despliegue de datos a partir de plataformas web. Por último, se concluye con el rol que pueden seguir las herramientas libres dentro de la administración de tierras y como estas aportan en la definición de un catastro multipropósito ágil y eficiente.

**Palabras clave:** Qgis, QField, *software libre*, PostgreSQL, LADM.

ABSTRACT:

The role of free software in land administration plays a fundamental role due to its versatility to be studied, modified, distributed and improved, it is for this reason that this article exposes a vision of the concept of free software, and provides a description of the tools that intervene and facilitate land administration from a flow that starts from the management of databases, then describes the acquisition in the field by mobile device, also details the processes of editing and validation of information from desktop tools and ends in the deployment of data from web platforms. Finally, it concludes with the role that free tools can play within land administration and how they contribute to the definition of an agile and efficient multipurpose cadaster.

**Keywords:** Qgis, QField, Software libre, PostgreSQL, LADM.

<sup>1</sup> Estudiante de Maestría en Ciencias de la Información y las Comunicaciones, Universidad Distrital Francisco José de Caldas, Bogotá, Colombia. jagalindoa@correo.udistrital.edu.co

<sup>2</sup> Candidato a Doctor en Ingeniería, Universidad Distrital Francisco José de Caldas, Bogotá, Colombia. aeortizd@udistrital.edu.co

# **Introducción**

Este artículo le ofrece al lector un acercamiento general a la utilización del *software* libre en los procesos asociados al manejo de información geográfica, aplicada a la administración de tierras en Colombia, para se consideró una definición y contextualización de los alcances de este tipo de tecnología y herramientas. Enseguida, se describen algunas características

propias de la administración de tierras en el país, así como las aplicaciones propias del *software* libre en el quehacer del proceso asociado a la información geográfica, y se analizan desde el punto de vista práctico.

En ese sentido, se hace énfasis en que resulta estratégico apoyar, promover y divulgar el movimiento del *software* libre a partir de un uso extensivo, creativo y crítico de las oportunidades que ofrece, cómo es la creación y fortalecimiento de comunidades que aportan al quehacer de la soberanía tecnológica, tanto en instituciones públicas como privadas. El objetivo consiste en buscar o proponer las formas de fomentar el acceso a la población de herramientas de trabajo acordes a diferentes requerimientos, es el caso de los requerimientos de la estructura y normatividad propia de la administración de tierras en Colombia.

## **¿Qué es el** *software* **libre?**

Es importante resaltar que el concepto *software libre* tiene diversas interpretaciones debido a su origen inglés, lo que ha llevado a que este sea interpretado como *software gratuito* en un contexto económico, pero que realmente está dirigido a la facultad y el derecho de las personas a darle uso al programa. Por esto, se puede entender por *software libre* la libertad de los usuarios para ejecutar, copiar, distribuir, estudiar, modificar y mejorar el *software* (Stallman, 2004).

Antes de definir los lineamientos del software libre, es importante aclarar la diferencia entre *software libre* y *open source* (o código abierto). La diferencia radica principalmente en que el movimiento del primero defiende la libertad de los usuarios que dan uso a los ordenadores, en pro de la libertad y la justicia. Por otra parte, la idea del *código abierto* valora principalmente las ventajas prácticas y no defiende los principios (Stallman, 2007).

Por esta razón, dentro del movimiento de *software* libre se definen las cuatro libertades que lo rigen y que se convierten en los pilares para su comprensión, estos se definen en Stallman (2004) de la siguiente manera: La libertad para ejecutar el programa sea cual sea el propósito, la libertad para estudiar el funcionamiento del programa y adaptarlo a tus necesidades - el acceso al código fuente es una condición indispensable para esto, la libertad de redistribuir copias y ayudar así a tu compañero y la libertad de

mejorar el programa y luego publicarlo para el bien de toda la comunidad - el acceso al código fuente es una condición indispensable para esto.

De estos principios nacen organizaciones que tienen por objetivo el manejo de la información geográfica, las cuales apropiaron el movimiento de *software* libre. Dentro de estas organizaciones se destaca The Open Source Geospatial Foundation (oSGeo), la cual lidera proyectos en ramas como sistemas de gestión de contenidos, catálogos de metadatos, sistemas operativos, aplicaciones de escritorio, mapeo web, bibliotecas geoespaciales y bases de datos espaciales que son fundamentales la gestión de información geográfica aplicada a la administración de tierras.

# **Generación de comunidad a partir del** *software* **libre**

El movimiento del *software* libre es tan antiguo como el desarrollo de los ordenadores; aunque en la época en que comenzaron a producirse estos últimos todavía no se definía este concepto, sí se adelantaban acciones de lectura, modificación o el uso de partes del código fuente, con el objetivo de mejorar o crear nuevos programas que permitieran alcanzar los objetivos de desarrollo propuestos, debido a que compartir el software permite el crecimiento de las sociedades, además de generar soberanía tecnológica, tanto de consumidores como de productores.

Una vez comprendido los lineamientos que propone el *software* libre, se entiende la búsqueda de esta comunidad por la apropiación del conocimiento, el cual se fortalece constantemente en la búsqueda de dar soluciones a diferentes problemáticas que afectan de manera particular y se pueden implementar de manera general. Así, es posible que las comunidades en torno al *software* libre crezcan día a día con diferentes tipos de recursos que aportan a la solución de las diferentes necesidades.

Desde el punto de vista de la información geográfica, se evidencia cómo esta comunidad crece por la necesidad de satisfacer la producción de información que requiere la generación del siglo XXI y cómo esta se encuentra asociada a una ubicación espacial. Esto se evidencia en países como Colombia donde surgen comunidades como el Grupo de Usuarios de QGIS Colombia (http://qgisusers.co/es/), que tiene como objeto la promoción y difusión del *software* libre QGIS en Colombia; por medio de la organización de encuentros, talleres y capacitaciones para compartir conocimiento sobre QGIS y cómo este aporta al manejo de la información geográfica.

En ese sentido, se comprende la importancia del crecimiento de las naciones basado en el conocimiento e inversión en su recurso humano, con lo cual se genera soberanía tecnológica.

**Características propias de la administración de tierras en Colombia**

El término *administración de tierras* (AT) fue establecido en 1993 por la Comisión Económica de Naciones Unidas para Europa (UNECE) en sus lineamientos para Administración de la Tierra. En estos se define como:

[...] los procesos de registro y diseminación de información sobre propiedad, valor y uso de la tierra y sus recursos asociados. Estos procesos incluyen la determinación o adjudicación ́ de los derechos y otros atributos de la tierra, la medición y descripción de estos, su documentación detallada, así como la provisión de información relevante para el apoyo del mercado de la tierra". (Agencia de Implementación Suiza, 2017b)

En consideración de lo anterior, se puede identificar la importancia que representa contar con una gran cantidad de información que permita soportar estos procesos. La información entonces será de tipo tanto documental como geográfica, de forma que se soporte adecuadamente el conocimiento de la dinámica espacial del recurso tierra. Ya bien lo mencionan García, Escobar y Álvarez (2018) respecto a la necesidad de contar con recursos geoespaciales que generen valor en las entidades y optimicen su labor de administración del recurso tierra, por medio del aseguramiento de la calidad e interoperabilidad de los datos, servicios y demás recursos necesarios.

Cabe destacar que, bajo esta propuesta, nacen iniciativas como la del Proyecto de Modernización de la Administración de Tierras en Colombia, que desde finales de 2015 cuenta con tareas de apoyo en la asistencia técnica para la adopción de la norma ISO 19152:2012 (LADM), a través de la definición del perfil colombiano de esta, el cual se denomina LADM-COL. Dicho proyecto es financiado por el Gobierno de Suiza y ejecutado por la Cooperación Económica y Desarrollo (SECO) de la Embajada de Suiza en Colombia, e implementado por la Agencia de Implementación (AI).

Es importante entender el LADM como un modelo conceptual y no como una especificación de producto de datos (Lemmen, Van Oosterom y Bennett, 2015). Según ISO (2012), es un modelo conceptual que capta la semántica relacionada con la administración de la tierra basada en acuerdos sobre "geometría, aspectos temporales, metadatos, observaciones y mediciones desde el campo" (Agencia de Implementación Suiza, 2017b).

A partir de la definición de LADM-COL como un modelo conceptual, se puede decir que este consiste en distintos modelos de datos, según temática, que tienen como fin facilitar el intercambio de datos territoriales asociados a diferentes procesos sobre políticas de tierras, el catastro y el registro de la propiedad (Agencia de Implementación Suiza, 2017).

El modelo de dominio de administración de tierras (LADM, por su sigla en inglés) surgió tras la necesidad de un modelo de dominio estandarizado ampliamente aceptado en la administración de la tierra a nivel internacional. Dicha demanda se dio a principios de la década del 2000 como resultado de las discusiones sobre oportunidades tecnológicas y exigencias sociales incorporadas en las políticas de tierras. Este deseo fue apoyado por la Federación Internacional de Agrimensores (FIG), ONU-Hábitat y también por la Organización de las Naciones Unidas para la Agricultura y la Alimentación (FAO) (Lemmen, Van Oosterom y Bennett, 2015).

# **Importancia del** *software* **libre en el quehacer de la información geográfica**

La Open Source Geospatial Foundation (OSGeo) es una organización sin fines de lucro, cuya misión es fomentar la adopción global de la tecnología geoespacial abierta, al ser una base de *software* inclusiva dedicada a una filosofía abierta y un desarrollo participativo impulsado por la comunidad.

La fundación proporciona apoyo financiero, organizativo y legal a la comunidad geoespacial de código abierto más amplia. Sirve, además, como una entidad legal independiente a la que los miembros de la comunidad pueden aportar códigos, fondos y otros recursos, con la certeza de que sus contribuciones se mantendrán para el beneficio público. OSGeo también funge como una entidad de promoción para la comunidad geoespacial de código abierto, y proporciona un foro común y una infraestructura compartida para mejorar la colaboración entre proyectos, los cuales se encuentran disponibles de forma gratuita y con la libertad de uso bajo la licencia de código abierto certificada por Open Source Initiative (OSGeo, 2019a).

Uno de los proyectos en los que trabaja OSGeo consiste en una extensión de base de datos espacial para el DBMS de PostgreSQL, que se denomina PostGIS, este proporciona varios tipos de funciones de geometría, procesamiento geográfico, datos ráster y topogeometría de PostgreSQL y SQL/MM OGC SFSQL para realizar trabajos de SIG, como gestión catastral, análisis de rutas óptimas, procesamiento y análisis de información geográfica y disposición de servicios de mapeo web (OSGeo, 2019b).

Por otra parte, la ya mencionada fundación forjó la iniciativa QGIS, que consiste en una herramienta que para el año 2002 importaba y visualizaba datos de PostGIS; posteriormente, esta herramienta fue provista de la capacidad de mejorar la manipulación de capas, colorearlas y desplegar las propiedades de los *shapefiles* y otros formatos vectoriales. Para 2004, se adicionó el soporte para datos ráster y el despliegue de los datos vectoriales empezó a ser simple y continuo. Este proyecto, que se impulsó como uno de los primeros ocho proyectos de la fundación OSGeo, se gradúo de la fase de incubación oficialmente en 2008. A la fecha, se trata de un conjunto de aplicaciones para el manejo de

datos espaciales de código libre para plataformas GNU/ Linux, Unix, MacOS, Microsoft Windows y Android, dedicado al campo de los SIG que soporta la extensión espacial de PostgreSQL, PostGIS, y que permite manejar formatos ráster y vectoriales a través de las bibliotecas GDAL y OGR. Así mismo, brinda la posibilidad de trabajar como interfaz de usuario (GUI) de GRASS, mediante toda su potencia de análisis, y el entorno amigable que provee QGIS, el cual está desarrollado en C++ y emplea la biblioteca Qt para su interfaz gráfica de usuario (QGIS, 2019).

QGIS es un *software* libre y opera bajo la licencia GNU GPL, que cuenta con una infraestructura de complemento; es decir, el usuario puede adicionar funcionalidades nuevas escribiendo su propio código (desarrollo de complementos). Los complementos pueden ser escritos en C++ o en Python. Desde la generación QGIS 3.0, este trabaja la versión 3.X de Python, y ofrece a los desarrolladores una serie de vínculos a ejemplos y guías para el *plugin builder* como herramienta de desarrollo en Python, de forma que sea posible automatizar tareas en QGIS (OSGeo, 2019c).

#### **Herramientas para la captura de información**

Como se mencionó previamente, LADM es un conjunto de modelo que facilita el intercambio de datos territoriales. Dada la facilidad que presenta este estándar, surge la necesidad de contar con un ecosistema de solución que posibilite la gestión de la información en cada uno de procesos de la metodología de Catastro Multipropósito, como es el caso de la adquisición de la información. Por esto, es pertinente contar con una herramienta que permita la captura de datos en campo de manera conforme a un modelo reducido del perfil LADM-COL y además que se integre a las diferentes herramientas desarrolladas para el caso colombiano.

En ese sentido, se reconoce a QField como una herramienta adecuada para la adquisición de información geográfica y alfanumérica a partir del uso de herramientas móviles, que integra los proyectos desarrollados en Quantum GIS (QGIS) (OpenGis.ch, 2019) y a su vez los despliega en cualquier parte por medio de la aplicación; así, el trabajo de campo correspondiente a la recolección de información geográfica y alfanumérica se realice de manera rápida y eficiente.

Una vez definida la herramienta, y recordando el principio 0 del *software* libre, se procede a ajustar y ejecutar la aplicación con el objetivo de configurarla en aras de la captura de datos geográficos, alfanuméricos y documentales en campo para *catastro multipropósito*, y a su vez, sincronizar y validar la información, a partir de una estructura propuesta conforme a LADM-COL.

Para dicha configuración es necesario usar diferentes herramientas de *software* libre que favorecen la implementación de QField para la adquisición de información geográfica y alfanumérica. Estas aplicaciones son: UML Editor,

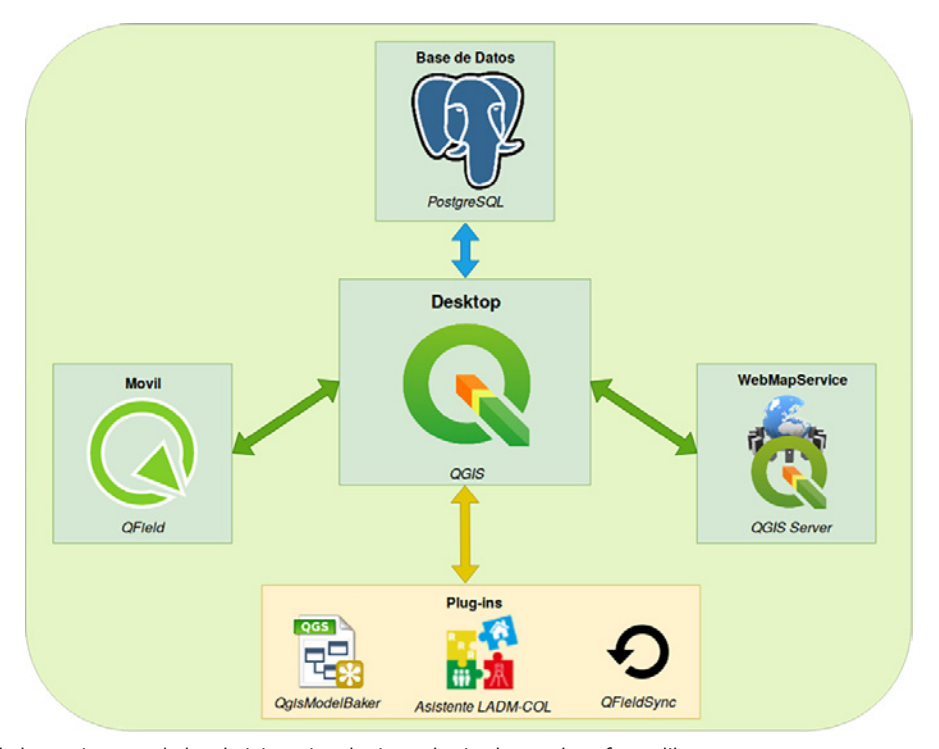

**Figura 1.** Esquema de la arquitectura de la administración de tierras haciendo uso de *software* libre

Gestión de información geográfica aplicada <sup>a</sup> la administración de tierras en Colombia mediante el uso de herramientas de software libre

QGIS, QGSModelBaker, QFieldSync, y se encuentran relacionadas entre sí, como se ilustra en la figura 1.

*UML Editor* nace por deseo de mejorar la aplicación del método basado en modelos (Hirzel, 2004) y por encontrar una aplicación gráfica que permitiera el manejo del lenguaje de modelado de datos INTERLIS, el cual está integrado a la norma ISO:19152:2012 y que ayuda en la obtención de descripciones de modelos procesables por ordenador, que pueden utilizarse para inicializar bases de datos o transferir datos LADM a través de XML.

Conforme a la necesidad del territorio colombiano, se desarrolla un modelo para la adquisición de la información geográfica y otro para la alfanumérica en el *software UML Editor* (figura 2.), a partir de las directrices dispuestas por el Instituto Geográfico Agustín Codazzi y la conformidad con el modelo LADM-COL.

Para el modelo de captura hay que generar las clases relacionadas con las geometrías tipo punto, línea y polígono, ya que estas cubren las necesidades de los levantamientos en campo, las cuales se evidencian en las clases que llevan como nombre *puntos\_predio*, objeto de referencia para los puntos, límites para el manejo de las líneas y, por último, los polígonos descritos por la clase de predios. A su vez, para el manejo de los derechos, se destaca la posibilidad de crear una clase que maneje los derechos y sus adjuntos, esta va asociada a las firmas de los límites y a los propietarios, que en la misma medida se relacionan entre sí; por último, se genera una clase que administre los archivos adjuntos vinculados a los propietarios.

Una vez definido el modelo de captura de información, estos deben pasar a QGIS para que sean consumidos por QField, y se facilite la adquisición de información en campo.

Para esto se usa la herramienta QGISModelBaker, que reduce la configuración inicial para archivos de proyecto de QGIS por medio de una lectura de información de base de datos en PostgreSQL o archivos de INTERLIS (OpenGis. ch, 2019b).

Debido a que QGISModelBaker posibilita la conversión de los archivos de INTERLIS a capas en QGIS, estas requieren de una configuración en el interior de QGIS que habilite el uso de los formularios en QField.

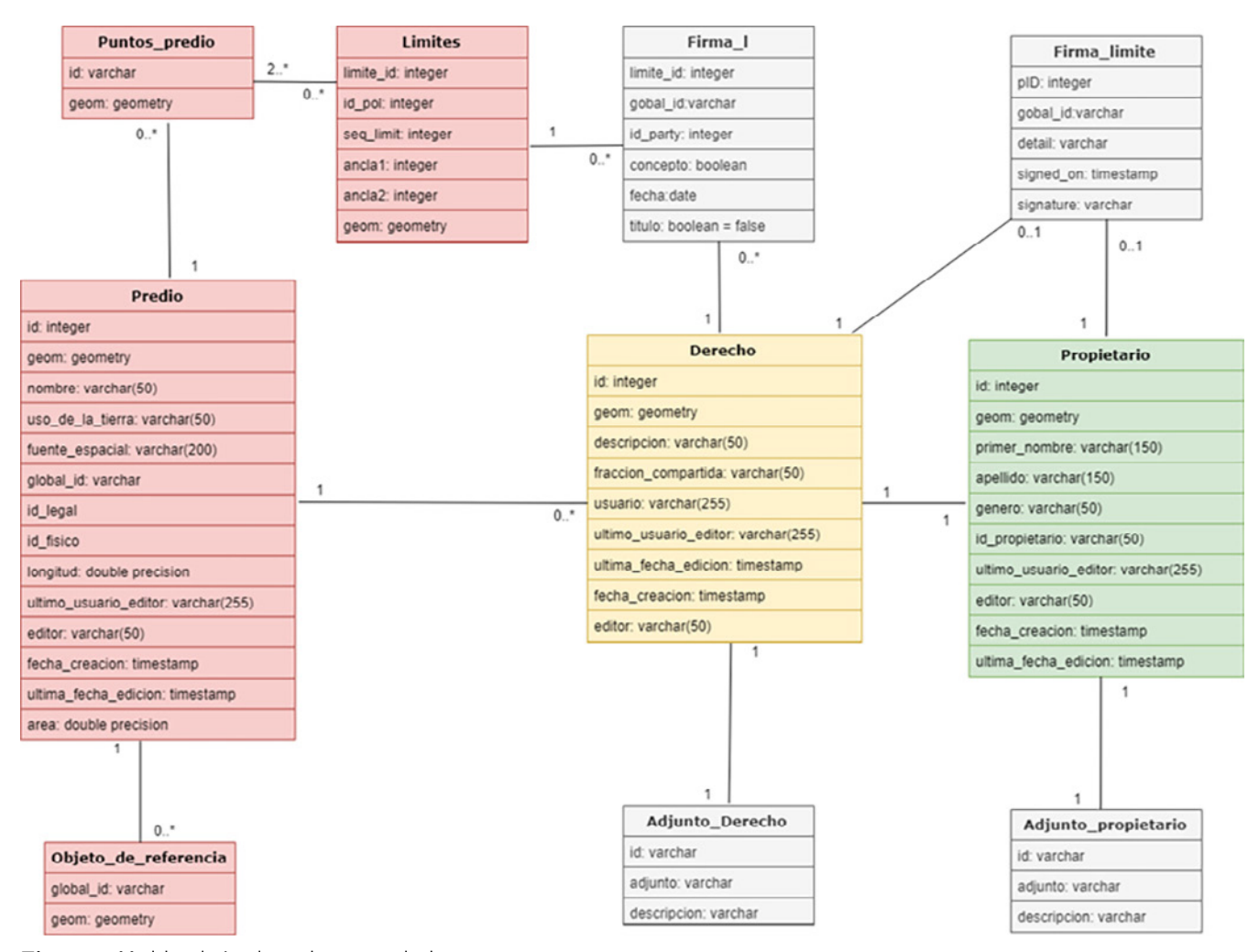

**Figura 2.** Modelo relacional para la captura de datos en campo

Por último, se usa QFieldSync, que empaqueta proyectos de QGIS, con el objetivo de trasladarlos a QField, y a su vez sincronizarlos luego de que se ha adquirido la información en campo.

## *Plug-in* **en la edición de datos**

En la adquisición de información geográfica, esta se debe editar y hay que definir la consistencia topológica, y la precisión de la información obtenida. Para esto se hace un ajuste entre los límites de los predios, para lo cual se recurre a diferentes iteraciones en la captura de datos, los cuales se encuentran almacenados en la base de datos PostgreSQL.

Para este desarrollo se requiere que la información sea almacenada o transformada a geometría tipo punto, dado que este tipo de geometría ayuda al ajuste y corrección de errores sobre las representaciones de tipo línea y polígono.

Dada la importancia en el proceso de edición y con el propósito de disminuir la existencia de errores, particularmente por la intervención de diferentes usuarios en la sucesión de pasos que requiere la edición de los datos, se plantea el desarrollo del *plug-in*, como una herramienta que provea a los usuarios las capacidades para editar los límites entre linderos a partir del ajuste de los puntos que los conforman.

Dentro de este desarrollo es necesario considerar el tipo de punto adquirido en campo, diferenciando a partir de su nivel de precisión, lo cual a estos les asigna diferentes grados de importancia. La clasificación propuesta consiste en: punto de ancla, punto de terreno y punto de referencia.

Los *puntos de ancla* son los de mayor precisión y de más relevancia debido a su comportamiento en el levantamiento, ya que estos se encuentran relacionados con un conjunto de predios y un cambio sobre ellos genera variaciones sobre una alta porción de la información capturada. Les siguen, los *puntos de terreno,* los cuales son adquiridos con un nivel de precisión mayor a los puntos de referencia y un cambio sobre ellos afectaría en menor medida los límites entre los predios, a comparación del impacto sobre las modificaciones de los *puntos de ancla*. Por último, se destacan los *puntos de referencia,* ques se utilizan para indicar la ubicación de objetos/límites sobre el terreno que no son fundamentales para el levantamiento.

#### **Qgis Server en la inspección pública**

La propuesta para desarrollar una herramienta que permita la aprobación, rechazo e identificación de los límites entre linderos a partir de la participación de los poseedores de los predios en la comunidad nace de intentar comunicar las diferentes partes que intervienen en la administración de tierras y a su vez permitir que sus poseedores estén involucrados en la formulación de sus terrenos.

Para llevar a cabo este proceso se propone la base de datos PostgreSQL que proporciona un conjunto de facilidades para el manejo de la información geográfica y su extensión PostGIS que cuenta con soporte para el uso de datos tanto vectoriales como ráster. Seguido, se entiende la necesidad de un servidor geográfico que facilite el consumo de la información geográfica a partir de los estándares WMS, WFS y WCS definidos por la OGC, para lo cual se recurre a *QGIS Server* que cuenta con la posibilidad de trabajar conjuntamente con *QGIS Desktop*, de mantener la conformidad con los estándares de la OGC, de dar uso de plantillas de impresión configurables en *QGIS Desktop* dispuestas desde el servicio web (GetPrint) y de personalizar servicios con Python. Al encontrar la compatibilidad con Python se propone el *framework Django,* el cual usa Python para el desarrollo del cliente que consumirá los servicios expuestos a partir de *QGIS Server*.

Por último, se tiene previsto la consecución de un aplicativo con el cual sea posible apoyar la administración de tierras en Colombia, mediante el registro geográfico y alfanumérico de la tenencia y que a su vez posibilite a los poseedores de la tierra generar informes de colindancia con cada predio, manejo de roles en el interior del aplicativo, realizar consultas sobre los predios y facilitar la interacción entre los propietarios con la aprobación o rechazo de los límites entre linderos.

#### **Conclusiones**

De acuerdo con las propuestas aquí planteadas, y la facilidad que proporciona el *software* libre para usar, estudiar, modificar, distribuir y mejorar los programas, se establece este como una oportunidad para generar un impacto positivo en la administración de tierras en Colombia, ya que es posible administrar bases de datos, capturar información geográfica y alfanumérica en campo, editar y validar la información a partir del uso de herramientas *desktop* y la publicación vía web del proceso previamente descrito.

Debido a que la incorporación de tecnología para la administración de tierras permite la disminución de costos y mejora la velocidad en la adquisición de información, es indispensable desarrollar o modificar herramientas bajo el paradigma del *software* libre que aporten en este proceso.

#### **Referencias bibliográficas**

- Agencia de Implementación Suiza (2017a). *Infraestructura colombiana de datos espaciales. Conceptualización de la infraestructura de datos espaciales para la administración de tierras*. Recuperado de https://swisstierrascolombia.com/wp-content/uploads/2020/06/icde.pdf
- Agencia de Implementación Suiza (2017b). *Modernización de la Administración de Tierras en Colombia*.

**UD y la Geomática • No 15. • 2020 • pp. 84-90 •** p-ISSN: 2011-4990 • e-ISSN: 2344-8407

Recuperado de http://ladmcol.igac.gov.co/sites/default/files/material/DocLADMCOLV22.pdf

- García, F.A., Escobar, A.A. y Álvarez, C.A. (2018). *Guía de elaboración de modelos extendidos del estándar ISO 19152:2012 y del perfil colombiano LADM-COL*. Infraestructura Colombiana de Datos Espaciales.
- Hirzel, P. (2004). *UML-Editor Reference ManualThe Art of Modeling*. Recuperado de http://www.umleditor.org/ download/refman\_en.pdf
- ISO (International Organization for Standardization) (2012). *ISO 19152:2012. Geographic Information-Land Administration Domain Model (LADM)*. Ginebra. Recuperado de https://www.iso.org/obp/ ui/#iso:std:iso:19152:ed-1:v1:en
- Lemmen, C., Van Oosterom, P. y Bennett, R. (2015). The land administration domain model. *Land Use Policy*, 49, 535-545.
- OpenGis.ch (2019a). *QField your mobile QGIS solution*. Recuperado de https://qfield.org/docs/index.html
- OpenGis.ch (2019b). *QGIS Model Baker for QGIS*. Recuperado de https://opengisch.github.io/QgisModelBaker/ docs/es/
- OSGeo (Open Source Geospatial Foundation) (2019a). *About OSGeo*. Recuperado de https://www.osgeo.org/ about/
- OSGeo. (2019b). *PostGIS*. Recuperado de https://www. osgeo.org/projects/postgis/
- OSGeo (2019c). *QGIS Desktop*. Recuperado de https:// www.osgeo.org/projects/qgis/
- QGIS (2019). *Qgis*. Recuperado de http://changelog.qgis. org/en/qgis/
- Stallman, R. (2004). *Software libre para una sociedad libre*. Madrid: Traficantes de Sueños.
- Stallman, R. (2007). *Why Open Source misses the point of Free Software*. Recuperado de http://www.gnu.org/ philosophy/open-source-misses-the-point.html

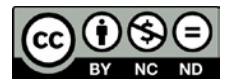